# **Inhaltsverzeichnis**

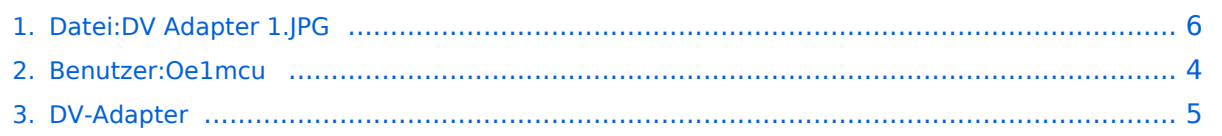

# **Datei:DV Adapter 1.JPG**

[Versionsgeschichte interaktiv durchsuchen](https://wiki.oevsv.at) [VisuellWikitext](https://wiki.oevsv.at)

**[Version vom 25. Februar 2009, 23:03 Uhr](#page-5-0) [\(Quelltext anzeigen\)](#page-5-0)** [Oe1mcu](#page-3-0) [\(Diskussion](https://wiki.oevsv.at/w/index.php?title=Benutzer_Diskussion:Oe1mcu&action=view) | [Beiträge\)](https://wiki.oevsv.at/wiki/Spezial:Beitr%C3%A4ge/Oe1mcu) (OE3MZC)

**[Aktuelle Version vom 25. Februar 2009,](#page-5-0)  [23:04 Uhr](#page-5-0) [\(Quelltext anzeigen\)](#page-5-0)** [Oe1mcu](#page-3-0) ([Diskussion](https://wiki.oevsv.at/w/index.php?title=Benutzer_Diskussion:Oe1mcu&action=view) | [Beiträge](https://wiki.oevsv.at/wiki/Spezial:Beitr%C3%A4ge/Oe1mcu)) (hat eine neue Version von "Bild:DV Adapter [1.JPG"](#page-5-0) hochgeladen: OE3MZC)

(kein Unterschied)

## Aktuelle Version vom 25. Februar 2009, 23:04 Uhr

OE3MZC

#### Dateiversionen

Klicken Sie auf einen Zeitpunkt, um diese Version zu laden.

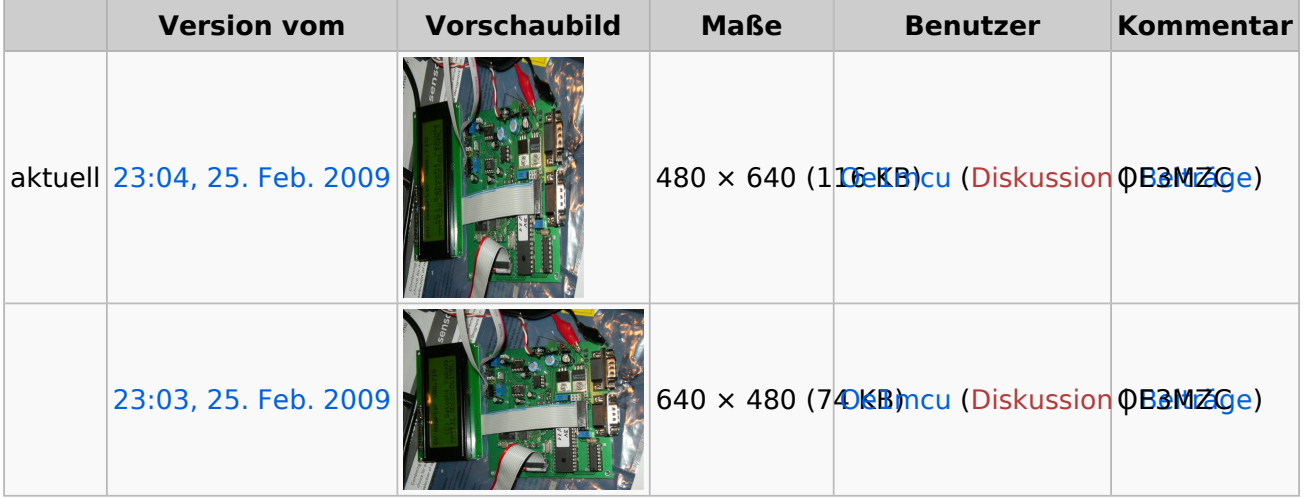

Sie können diese Datei nicht überschreiben.

#### Dateiverwendung

Die folgende Seite verwendet diese Datei:

• **[DV-Adapter](#page-4-0)** 

### Metadaten

Diese Datei enthält weitere Informationen, die in der Regel von der Digitalkamera oder dem verwendeten Scanner stammen. Durch nachträgliche Bearbeitung der Originaldatei können einige Details verändert worden sein.

# **BlueSpice4**

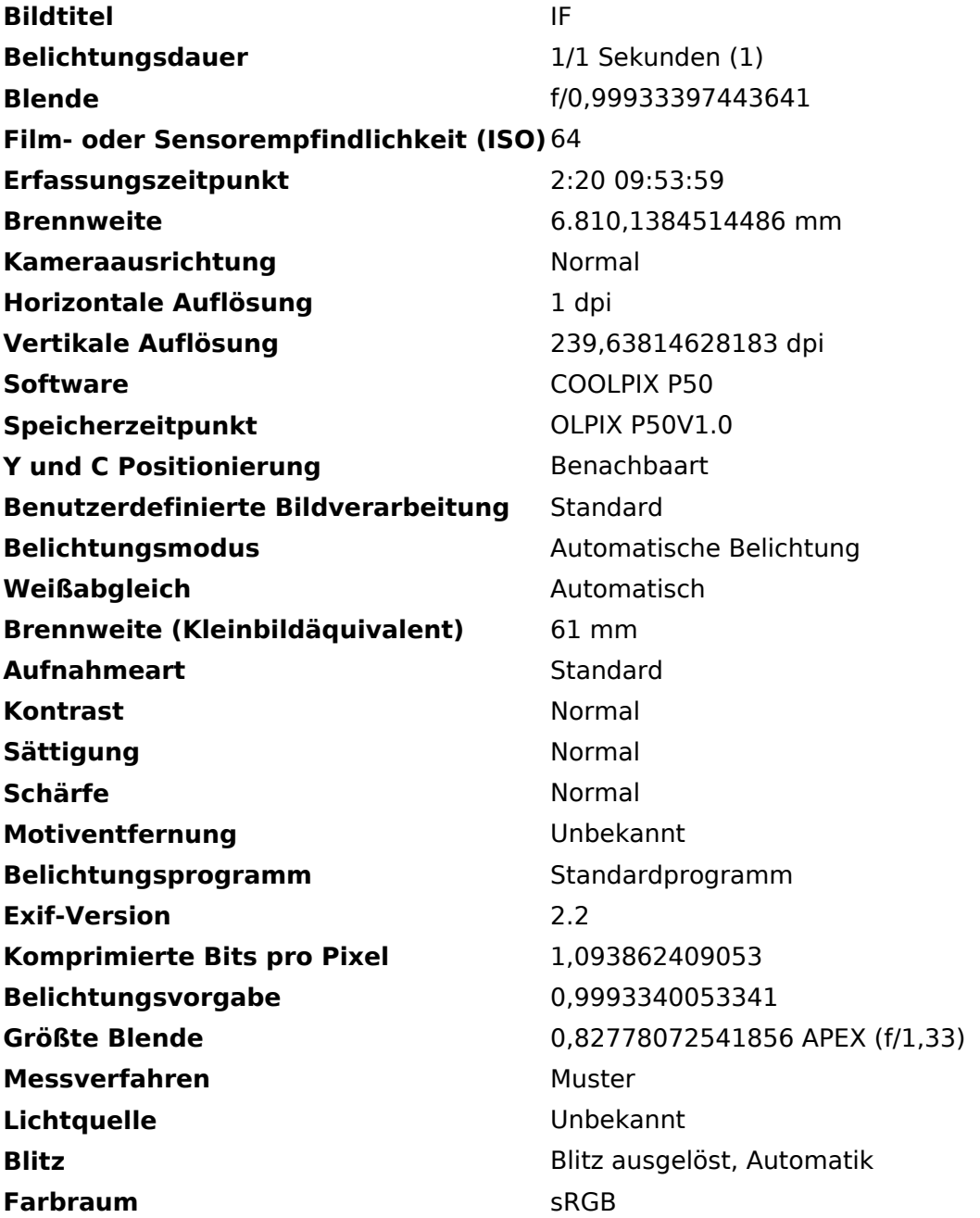

## <span id="page-3-0"></span>**Datei:DV Adapter 1.JPG: Unterschied zwischen den Versionen**

[Versionsgeschichte interaktiv durchsuchen](https://wiki.oevsv.at) [VisuellWikitext](https://wiki.oevsv.at)

**[Version vom 25. Februar 2009, 23:03 Uhr](#page-5-0) [\(Quelltext anzeigen\)](#page-5-0)** [Oe1mcu](#page-3-0) [\(Diskussion](https://wiki.oevsv.at/w/index.php?title=Benutzer_Diskussion:Oe1mcu&action=view) | [Beiträge\)](https://wiki.oevsv.at/wiki/Spezial:Beitr%C3%A4ge/Oe1mcu) (OE3MZC)

**[Aktuelle Version vom 25. Februar 2009,](#page-5-0)  [23:04 Uhr](#page-5-0) [\(Quelltext anzeigen\)](#page-5-0)** [Oe1mcu](#page-3-0) ([Diskussion](https://wiki.oevsv.at/w/index.php?title=Benutzer_Diskussion:Oe1mcu&action=view) | [Beiträge](https://wiki.oevsv.at/wiki/Spezial:Beitr%C3%A4ge/Oe1mcu)) (hat eine neue Version von "Bild:DV Adapter [1.JPG"](#page-5-0) hochgeladen: OE3MZC)

## Aktuelle Version vom 25. Februar 2009, 23:04 Uhr

OE3MZC

## <span id="page-4-0"></span>**Datei:DV Adapter 1.JPG: Unterschied zwischen den Versionen**

[Versionsgeschichte interaktiv durchsuchen](https://wiki.oevsv.at) [VisuellWikitext](https://wiki.oevsv.at)

**[Version vom 25. Februar 2009, 23:03 Uhr](#page-5-0) [\(Quelltext anzeigen\)](#page-5-0)** [Oe1mcu](#page-3-0) [\(Diskussion](https://wiki.oevsv.at/w/index.php?title=Benutzer_Diskussion:Oe1mcu&action=view) | [Beiträge\)](https://wiki.oevsv.at/wiki/Spezial:Beitr%C3%A4ge/Oe1mcu) (OE3MZC)

**[Aktuelle Version vom 25. Februar 2009,](#page-5-0)  [23:04 Uhr](#page-5-0) [\(Quelltext anzeigen\)](#page-5-0)** [Oe1mcu](#page-3-0) ([Diskussion](https://wiki.oevsv.at/w/index.php?title=Benutzer_Diskussion:Oe1mcu&action=view) | [Beiträge](https://wiki.oevsv.at/wiki/Spezial:Beitr%C3%A4ge/Oe1mcu)) (hat eine neue Version von "Bild:DV Adapter [1.JPG"](#page-5-0) hochgeladen: OE3MZC)

## Aktuelle Version vom 25. Februar 2009, 23:04 Uhr

OE3MZC

## <span id="page-5-0"></span>**Datei:DV Adapter 1.JPG: Unterschied zwischen den Versionen**

[Versionsgeschichte interaktiv durchsuchen](https://wiki.oevsv.at) [VisuellWikitext](https://wiki.oevsv.at)

**[Version vom 25. Februar 2009, 23:03 Uhr](#page-5-0) [\(Quelltext anzeigen\)](#page-5-0)** [Oe1mcu](#page-3-0) [\(Diskussion](https://wiki.oevsv.at/w/index.php?title=Benutzer_Diskussion:Oe1mcu&action=view) | [Beiträge\)](https://wiki.oevsv.at/wiki/Spezial:Beitr%C3%A4ge/Oe1mcu) (OE3MZC)

**[Aktuelle Version vom 25. Februar 2009,](#page-5-0)  [23:04 Uhr](#page-5-0) [\(Quelltext anzeigen\)](#page-5-0)** [Oe1mcu](#page-3-0) ([Diskussion](https://wiki.oevsv.at/w/index.php?title=Benutzer_Diskussion:Oe1mcu&action=view) | [Beiträge](https://wiki.oevsv.at/wiki/Spezial:Beitr%C3%A4ge/Oe1mcu)) (hat eine neue Version von "Bild:DV Adapter [1.JPG"](#page-5-0) hochgeladen: OE3MZC)

## Aktuelle Version vom 25. Februar 2009, 23:04 Uhr

OE3MZC

#### Dateiversionen

Klicken Sie auf einen Zeitpunkt, um diese Version zu laden.

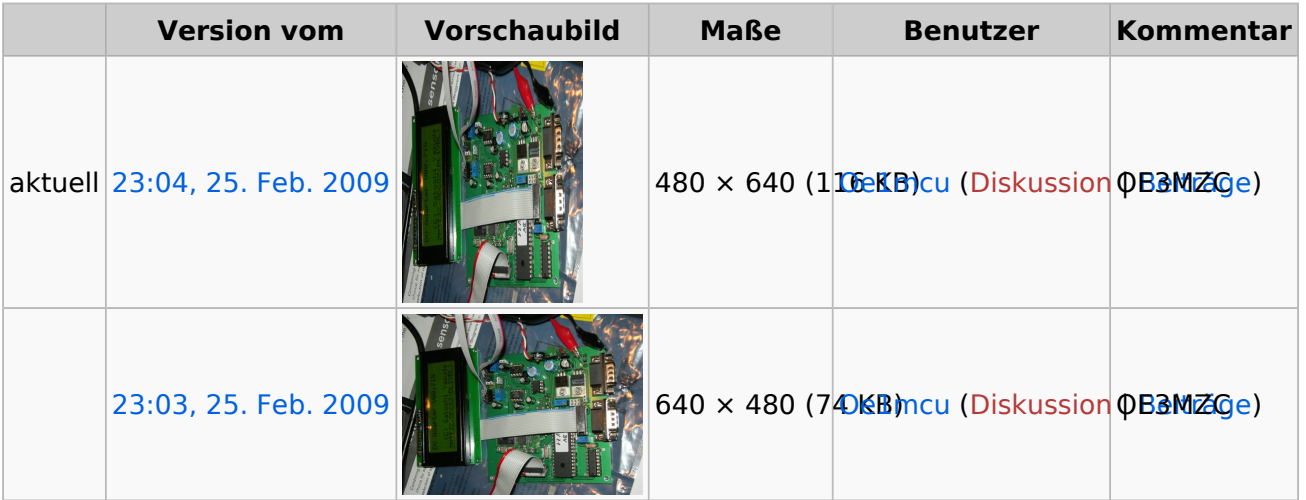

Sie können diese Datei nicht überschreiben.

### Dateiverwendung

Die folgende Seite verwendet diese Datei:

• **[DV-Adapter](#page-4-0)** 

### Metadaten

Diese Datei enthält weitere Informationen, die in der Regel von der Digitalkamera oder dem verwendeten Scanner stammen. Durch nachträgliche Bearbeitung der Originaldatei können einige Details verändert worden sein.

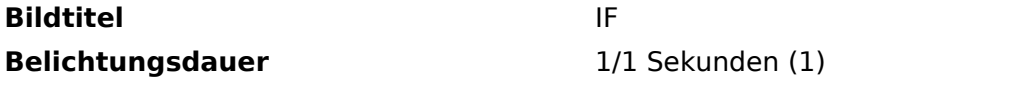

# **BlueSpice4**

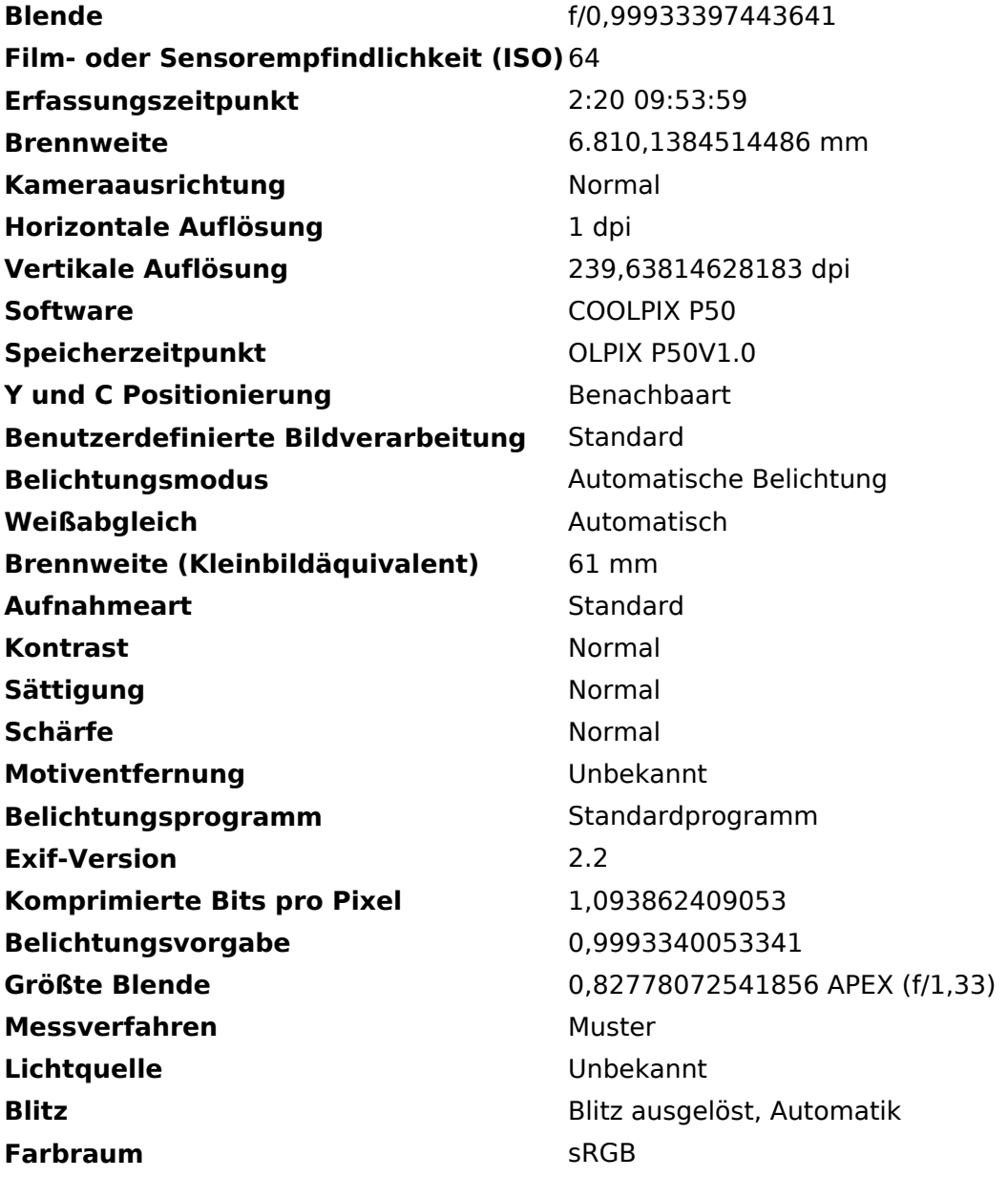